<span id="page-0-1"></span><span id="page-0-0"></span>Chapter 8

# **III** Chapter 8

# Comparing means of multiple groups - ANOVA

# **Contents**

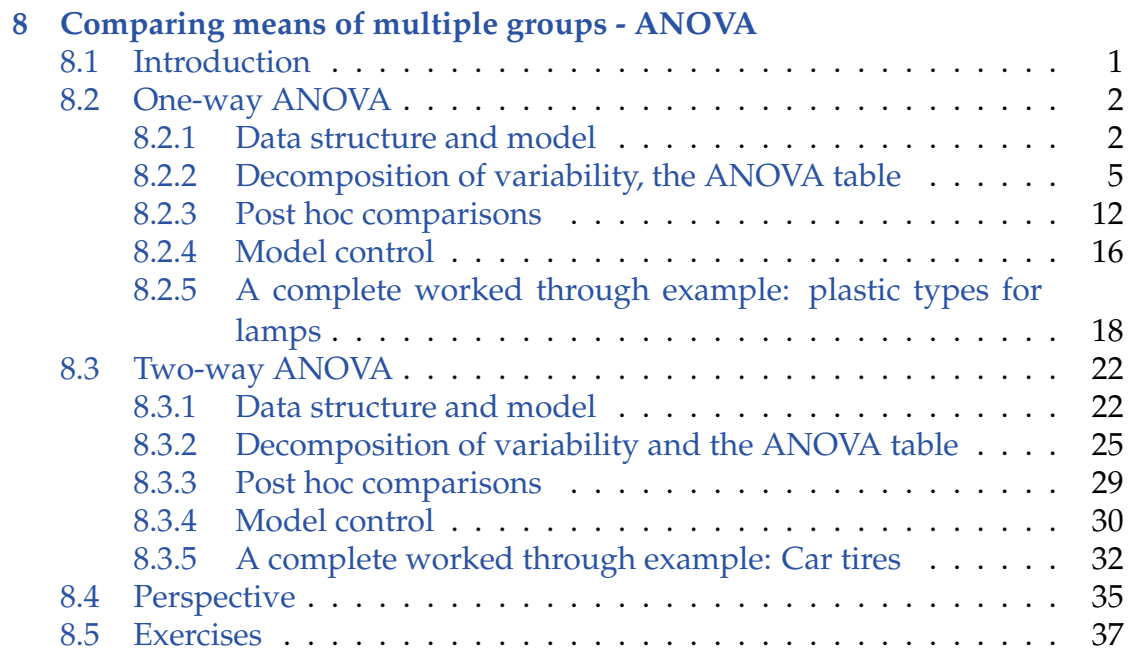

# <span id="page-2-0"></span>8.1 Introduction

In Chapter 3 the test of difference in mean of two groups was introduced

$$
H_0: \quad \mu_1 - \mu_2 = \delta_0. \tag{8-1}
$$

Often we are interested in testing if the mean of the two groups are different  $(H_0: \mu_1 = \mu_2)$ , against the alternative  $(\mu_1 \neq \mu_2)$ . Often we will face a situation where we have data in multiple (more than two) groups leading to the natural extension of the two-sample situation to a multi-sample situation. The hypothesis of *k* groups having the same means can then be expressed as

<span id="page-2-2"></span>
$$
H_0: \quad \mu_1 = \mu_2 = \cdots = \mu_k. \tag{8-2}
$$

Or in words we have *k* groups (often referred to as treatments) and we want to test if they all have the same mean against the alternative that at least one group is different from the other groups. Note, that the hypothesis is not expressing any particular values for the means, but just that they are all the same.

The purpose of the data analysis in such a multi-group situation can be expressed as a two-fold purpose:

- 1. Answer the question: are the group means (significantly) different (hypothesis test)?
- 2. Tell the story about (or "quantify") the groups and their potential differences (estimates and confidence intervals)

The statistical analysis used for such an analysis is called one-way [Analysis](#page-0-1) [of Variance \(ANOVA\).](#page-0-1) Though there is an initial contradiction in the name, as ANOVA is used to compare the means of populations and not their variances, the name should not be met with confusion. An ANOVA expresses how different the means of *k* populations are by measuring how much of the variance in data is explained by grouping the observations (in other words: the variance explained by fitting a model with a mean for each population). If enough of the variation is explained, then a significant difference in population means can be concluded.

<span id="page-2-1"></span>The one-way ANOVA is the natural multi-sample extension of the independent two-sample setup covered in Chapter 3. We will also present a natural multi-sample extension of the two paired-sample situation from Chapter 3. This generalization, where the *k* samples are somehow dependent, e.g. if the same individuals are used in each of the groups, is called two-way ANOVA.

# 8.2 One-way ANOVA

# <span id="page-3-0"></span>8.2.1 Data structure and model

As mentioned above we assume that we have data from *k* groups, also assume  $n_i$  repetitions in group (*i*), this imply that we can order data in a table like:

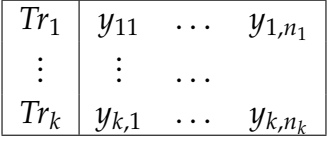

The total number of observations is  $n = \sum_{i=1}^{k} n_i$ , note that there does not have to be the same number of observations within each group (treatment).

As for the two-sample case in Chapter 3 there are some standard assumptions that are usually made in order for the methods to come to be 100% valid. In the case of one-way [ANOVA,](#page-0-1) these assumptions are expressed by formulating a "model" much like how regression models in Chapters 5 and 6 are expressed

<span id="page-3-1"></span>
$$
Y_{ij} = \mu_i + \varepsilon_{ij}, \quad \varepsilon_{ij} \sim N(0, \sigma^2). \tag{8-3}
$$

The model is expressing that the observations come from a normal distribution within each group, that each group (*i*) has a specific mean, and that the variance is the same  $(\sigma^2)$  for all groups. Further, we see explicitly that we have a number of observations  $(n_i)$  within each group  $(j = 1, ..., n_i)$ .

As noted above the relevant hypothesis to fulfil the first purpose of the analysis is that of equal group means  $(8-2)$ . It turns out that a slight modification of  $(8-3)$ is convenient

$$
Y_{ij} = \mu + \alpha_i + \varepsilon_{ij}, \quad \varepsilon_{ij} \sim N(0, \sigma^2). \tag{8-4}
$$

Now, the situation is described with a  $\mu$  that corresponds to the overall mean (across all groups), and then  $\alpha_i = \mu_i - \mu$  is the difference between each group mean and the overall mean. The individual group mean is then  $\mu_i = \mu + \alpha_i$ , and the null hypothesis is expressed as

$$
H_0: \alpha_1 = \cdots = \alpha_k = 0, \qquad (8-5)
$$

with the alternative  $H_1 : \alpha_i \neq 0$  for at least one *i*. The concept is illustrated in Figure [8.1](#page-4-0) (for  $k = 3$ ), the black dots are the measurements  $y_{ii}$ , the red line is the overall average, red dots are the average within each group, and the blue lines are the difference between group average and the overall average  $(\hat{\alpha}_i)$ .

Let's have a look at an example, before we discuss the analysis in further details.

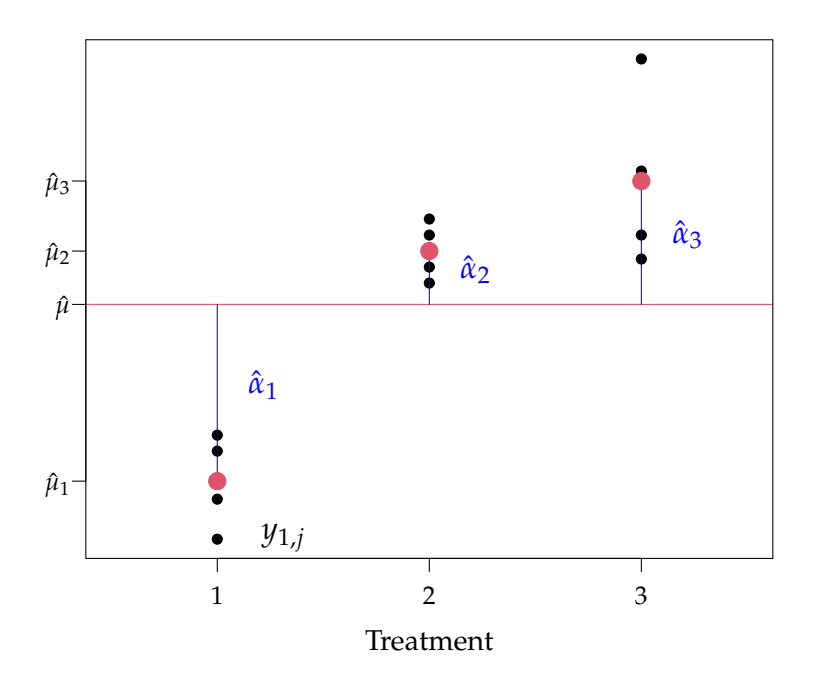

<span id="page-4-0"></span>Figure 8.1: Conceptual plot for the ANOVA problem.

#### **Example 8.1 Basic example**  $\mathbb{H}$

The data used for Figure [8.1](#page-4-0) is given by:

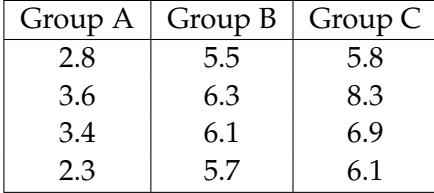

The question is of course: is there a difference in the means of the groups (A, B and C)? We start by having a look at the observations:

```
y \leftarrow c(2.8, 3.6, 3.4, 2.3,5.5, 6.3, 6.1, 5.7,
       5.8, 8.3, 6.9, 6.1)
treatm \leq factor(c(1, 1, 1, 1,
                    2, 2, 2, 2,
                    3, 3, 3, 3))
plot(treatm,y)
```
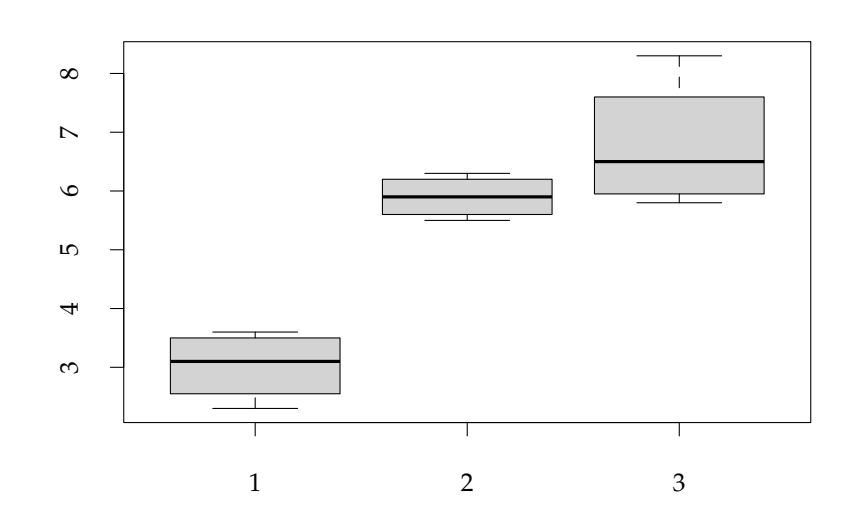

rather as factors (or grouping variables), and the default plot is a box plot of the By using factor the treatments are not considered as numerical values by R, but within group variation. This plot gives information about the location of data and variance homogeneity (the model assumption), of course with only 4 observations in each group it is difficult to asses this assumption.

Now we can calculate the parameter estimates (*µ*ˆ and *α*ˆ*<sup>i</sup>* ) by:

```
mu <- mean(y)muis <- tapply(y, treatm, mean)
alpha <- muis - mu
m_{11}[1] 5.233
muis
   1 2 3
3.025 5.900 6.775
alpha
     1 2 3
-2.2083 0.6667 1.5417
```
So our estimate of the overall mean is  $\hat{\mu} = 5.23$ , and the group levels (offsets from the overall sample mean) are  $\hat{\alpha}_1 = -2.21$ ,  $\hat{\alpha}_2 = 0.67$  and  $\hat{\alpha}_3 = 1.54$ . The question we need to answer is: how likely is it that the observed differences in group means are random variation? If this is very unlikely, then it can be concluded that at least one of them is significantly different from zero.

The shown use of the tapply function is a convenient way of finding the mean of y for each level of the factor treatm. By the way if the mean is substituted by any other R-function, e.g. the variance, we could similarly find the sample variance within each group (we will have a closer look at these later):

```
tapply(y, treatm, var)
    1 2 3
0.3492 0.1333 1.2492
```
# <span id="page-6-0"></span>8.2.2 Decomposition of variability, the ANOVA table

A characteristic of [ANOVA](#page-0-1) in general and one-way ANOVA specifically is the fact that the overall variability (measured by the total variation) decomposes into interpretable components – it is these components which are used for hypothesis testing and more. For the one-way ANOVA presented in this section the total variation, that is, the variation calculated across all the data completely ignoring the fact that the data falls in different groups, can be decomposed into two components: a component expressing the group differences and a component expressing the (average) variation within the groups:

#### <span id="page-7-0"></span>**Theorem 8.2 Variability decomposition**

The total sum of squares (*SST*) can be decomposed into sum of squared errors (*SSE*) and treatment sum of squares (*SS*(*Tr*))

$$
\underbrace{\sum_{i=1}^{k} \sum_{j=1}^{n_i} (y_{ij} - \bar{y})^2}_{SST} = \underbrace{\sum_{i=1}^{k} \sum_{j=1}^{n_i} (y_{ij} - \bar{y}_i)^2}_{SSE} + \underbrace{\sum_{i=1}^{k} n_i (\bar{y}_i - \bar{y})^2}_{SST},
$$
(8-6)

where

$$
\bar{y} = \frac{1}{n} \sum_{j=1}^{k} \sum_{j=1}^{n_i} y_{ij}, \quad \bar{y}_i = \frac{1}{n_i} \sum_{j=1}^{n_i} y_{ij}.
$$
 (8-7)

Expressed in short form

$$
SST = SS(Tr) + SSE.
$$
 (8-8)

Before we turn to the proof of the theorem, we will briefly discuss some interpretations and implications of this. First we look at each of the three terms separately.

The *SST* expresses the *total variation*. Let us compare with Equation (1-6) the formula for sample variance

$$
s^{2} = \frac{1}{n-1} \sum_{i=1}^{n} (x_{i} - \bar{x})^{2}.
$$
 (8-9)

We can see that if the sample variance formula is applied to the the  $y_{ij}$ s joined into a single sample (i.e. a single index counts through all the *n* observations), then the sample variance is simply *SST* divided by  $n - 1$ . The sample variance expresses then the *average variation per observation*. Therefore, we have

$$
SST = (n-1) \cdot s_{y'}^2 \tag{8-10}
$$

where  $s_y^2$  is the sample variance for all the  $y_{ij}$ s seen as a single sample (i.e. a sample from single population).

The group mean differences are quantified by the *SS*(*Tr*) component, which can basically be seen directly from the definition, where the overall mean is subtracted from each group mean. As discussed above it can alternatively be expressed by deviations *α*ˆ*<sup>i</sup>*

$$
SS(Tr) = \sum_{i=1}^{k} n_i (\bar{y}_i - \bar{y})^2 = \sum_{i=1}^{k} n_i \hat{\alpha}_i^2,
$$
 (8-11)

so  $SS(Tr)$  is the sum of squared  $\alpha$ <sup>*'*</sup> s multiplied by the number of observations in group *n<sup>i</sup>* .

### **Remark 8.3**

*SS*(*Tr*) is also the key expression to get the idea of why we call the whole thing "analysis of variance": if we, for a second, assume that we have the same number of observations in each group:  $n_1 = \ldots = n_k$ , and let us call this common number *m*. Then we can express *SS*(*Tr*) directly in terms of the variance of the *k* means

$$
SS(Tr) = (k-1) \cdot m \cdot s_{\text{means}}^2,\tag{8-12}
$$

where

$$
s_{\text{means}}^2 = \frac{1}{k-1} \sum_{i=1}^k (\bar{y}_i - \bar{y})^2.
$$
 (8-13)

Let us emphasize that the formulas of this remark is not thought to be formulas that we use for practical purposes, but they are expressed to show explicitly that "*SS*(*Tr*) quantifies the group differences by variation". Another way of thinking of *SS*(*Tr*) is that it quantifies the "the variance explained by grouping the observations", i.e. the variance explained by fitting a model with a mean for each group.

Finally, *SSE* expresses the average variability within each group, as each individual observation  $y_{ij}$  is compared with the mean in the group to which it belongs. In Figure [8.1](#page-4-0) these are the differences between each of the black dots with the relevant read dot. Again we can link the formula given above to basic uses of the sample variance formula:

#### <span id="page-9-0"></span>**Theorem 8.4 Within group variability**

The sum of squared errors *SSE* divided by  $n - k$ , also called the residual mean square  $MSE = SSE/(n - k)$  is the weighted average of the sample variances from each group

$$
MSE = \frac{SSE}{n-k} = \frac{(n_1 - 1)s_1^2 + \dots + (n_k - 1)s_k^2}{n-k},
$$
\n(8-14)

where  $s_i^2$  $\frac{2}{i}$  is the variance within the *i*th group

$$
s_i^2 = \frac{1}{n_i - 1} \sum_{j=1}^{n_i} (y_{ij} - \bar{y}_i)^2.
$$
 (8-15)

When  $k = 2$ , that is, we are in the two-sample case presented in Section 3.2, the result here is a copy of the pooled variance expression in Method 3.52

For 
$$
k = 2
$$
:  $MSE = s_p^2 = \frac{(n_1 - 1)s_1^2 + (n_2 - 1)s_2^2}{n - 2}$ . (8-16)

Intuitively, we would say that if some of the  $\hat{\alpha}_i$ 's are large (in absolute terms), then it is evidence against the null hypothesis of equal means. So a large *SS*(*Tr*) value is evidence against the null hypothesis. It is also natural that "large" should be relative to some variation. *SSE* is the within group variation, and it also seems reasonable that if  $\hat{\alpha}_i$  is large and the variation around  $\hat{\mu}_i$  is small then this is evidence against the null hypothesis. It does therefore seem natural to compare *SS*(*Tr*) and *SSE*, and we will get back to the question of exactly how to do this after the proof of Theorem [8.2:](#page-7-0)

# **Proof**

Add and subtract  $\bar{y}_i$  in *SST* to get

$$
\sum_{i=1}^{k} \sum_{j=1}^{n_i} (y_{ij} - \bar{y})^2 = \sum_{i=1}^{k} \sum_{j=1}^{n_i} (y_{ij} - \bar{y}_i + \bar{y}_i - \bar{y})^2
$$
\n
$$
= \sum_{i=1}^{k} \sum_{j=1}^{n_i} [(y_{ij} - \bar{y}_i)^2 + (\bar{y}_i - \bar{y})^2 + 2(y_{ij} - \bar{y}_i)(\bar{y}_i - \bar{y})]
$$
\n
$$
= \sum_{i=1}^{k} \sum_{j=1}^{n_i} (y_{ij} - \bar{y}_i)^2 + \sum_{i=1}^{k} \sum_{j=1}^{n_i} (\bar{y}_i - \bar{y})^2 + 2 \sum_{i=1}^{k} \sum_{j=1}^{n_i} (y_{ij} - \bar{y}_i)(\bar{y}_i - \bar{y})
$$
\n
$$
= \sum_{i=1}^{k} \sum_{j=1}^{n_i} (y_{ij} - \bar{y}_i)^2 + \sum_{i=1}^{k} n_i (\bar{y}_i - \bar{y})^2 + 2 \sum_{i=1}^{k} (\bar{y}_i - \bar{y}) \sum_{j=1}^{n_i} (y_{ij} - \bar{y}_i),
$$
\n(8-17)

now observe that  $\sum_{j=1}^{n_i} (y_{ij} - \bar{y}_i) = 0$ , and the proof is completed.

#### **Example 8.5** IIII

We can now continue our example and calculate *SST*, *SSE*, and *SS*(*Tr*):

```
SST \leftarrow sum((y - mu)^{-2})
SSE <- sum((y[treatm==1] - muis[1])^2)+
        sum((y[treatment==2] - muis[2])^2)+sum((y[treatment=3] - \text{mus}[3])^2)SSTr \leftarrow 4 * sum(alpha^2)
c(SST, SSE, SSTr)
[1] 35.987 5.195 30.792
```
For these data we have that  $n_1 = n_2 = n_3 = 4$ , so according to Theorem [8.2](#page-7-0) we could also find *SSE* from the average of the variances within each group:

```
vars <- tapply(y, treatm, var)
(12-3)*mean(vars)
[1] 5.195
```
Now we have established that we should compare *SS*(*Tr*) and *SSE* in some way, it should of course be quantified exactly in which way they should be compared.

 $\blacksquare$ 

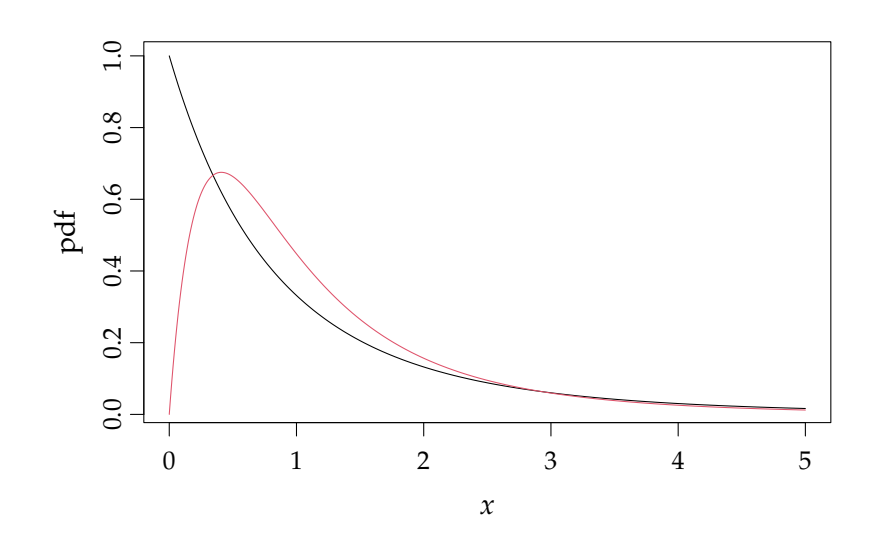

<span id="page-11-0"></span>Figure 8.2: pdf of the *F*-distribution with 2 and 9 degrees of freedom (black line), and with 4 and 9 degrees of freedom (red line).

Now it turns out that the numbers  $SS(Tr)/(k-1)$  and  $SSE/(n-k)$  are both central estimators for  $\sigma^2$ , when the null hypothesis is true, and we can state the following theorem:

### <span id="page-11-1"></span>**Theorem 8.6**

Under the null hypothesis

$$
H_0: \quad \alpha_i = 0, \quad i = 1, 2, \dots, k,
$$
\n(8-18)

the test statistic

$$
F = \frac{SS(\text{Tr})/(k-1)}{SSE/(n-k)},
$$
\n(8-19)

follows an *F*-distribution with  $k - 1$  and  $n - k$  degrees of freedom.

The *F*-distribution is generated by the ratio between independent  $\chi^2$  distributed random variables, and the shape is shown in Figure [8.2](#page-11-0) for two particular choices of degrees of freedom.

As we have discussed before, the null hypothesis should be rejected if *SS*(*Tr*) is large and *SSE* is small. This implies that we should reject the null hypothesis when the test statistic (*F*) is large in the sense of Theorem [8.6](#page-11-1) (compare with *F*<sub>1−*α*</sub>). The statistics are usually collected in an [ANOVA](#page-0-1) table like this:

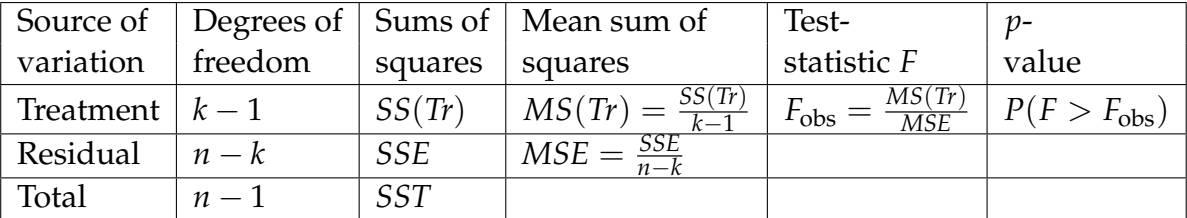

# **Example 8.7**

We can now continue with our example and find the *F*-statistic and the *p*-value:

```
F \leftarrow (SSTr/(3 - 1)/(SSE/(12 - 3)))pv <- 1 - pf(F, df1 = 3 - 1, df2 = 12 - 3)
c(F, pv)[1] 26.672281 0.000165
```
So we have a test statistic  $F = 26.7$  and a *p*-value equal to 0.000165 and we reject the null hypothesis on e.g. level  $\alpha = 0.05$ . The calculations can of course also be done directly in R, by:

```
anova(lm(y \text{ 'treatm}))Analysis of Variance Table
Response: y
        Df Sum Sq Mean Sq F value Pr(>F)
treatm 2 30.8 15.40 26.7 0.00017 ***
Residuals 9 5.2 0.58
---
Signif. codes: 0 '***' 0.001 '**' 0.01 '*' 0.05 '.' 0.1 ' ' 1
```
Note, that in the direct R calculation it is very important to include treatm as a factor, in order to get the correct analysis.

If we reject the null hypothesis, it implies that the observations can be finally described by the initial model re-stated here

$$
Y_{ij} = \mu + \alpha_i + \varepsilon_{ij}, \quad \varepsilon_{ij} \sim N(0, \sigma^2), \tag{8-20}
$$

and the estimate of the error variance  $\sigma^2$  is  $\hat{\sigma}^2 = \frac{SSE}{n - k} = MSE$ .

### **Remark 8.8 When multiple groups = 2 groups**

When  $k = 2$ , that is, we are in the two-sample case studied in Chapter 3, we already saw above in Theorem [8.4](#page-9-0) that  $MSE = s_p^2$ . Actually, this means that the analysis we get from a one-way [ANOVA](#page-0-1) when we apply it for only  $k = 2$ groups, which could be perfectly fine - nothing in the ANOVA approach really relies on *k* having to be larger than 2 - corresponds to the pooled *t*-test given as Method 3.53. More exact

for 
$$
k = 2
$$
:  $F_{\text{obs}} = t_{\text{obs}}^2$ , (8-21)

where  $t_{obs}$  is the pooled version coming from Methods 3.52 and 3.53. Thus the *p*-value obtained from the  $k = 2$  group ANOVA equals exactly the *p*value obtained from the pooled *t*-test given in Method 3.53.

# <span id="page-13-0"></span>8.2.3 Post hoc comparisons

If we reject the overall null hypothesis above, and hence conclude that  $\alpha_i \neq 0$  for at least one *i* it makes sense to ask which of the treatments are actually different. That is, trying to meet the second of the two major purposes indicated in the beginning. This can be done by pairwise comparison of the treatments. We have already seen in Chapter 3, that such comparison could be based on the *t*distribution. We can construct [confidence interval](#page-0-1) with similar formulas except that we should use  $MSE = SSE/(n - k)$  as the estimate of the error variance and hence also *n* − *k* degrees of freedom in the *t*-distribution:

# <span id="page-14-0"></span>**Method 8.9 Post hoc pairwise confidence intervals**

A single pre-planned  $(1 - \alpha) \cdot 100\%$  confidence interval for the difference between treatment *i* and *j* is found as

$$
\bar{y}_i - \bar{y}_j \pm t_{1-\alpha/2} \sqrt{MSE\left(\frac{1}{n_i} + \frac{1}{n_j}\right)},
$$
 (8-22)

where  $t_{1-\alpha/2}$  is based on the *t*-distribution with  $n - k$  degrees of freedom. If all  $M = k(k-1)/2$  combinations of pairwise confidence intervals are calculated using the formula *M* times, but each time with  $\alpha_{\text{Bonferroni}} = \alpha / M$ (see Remark [8.14](#page-17-1) below).

Similarly one could do pairwise hypothesis tests:

# <span id="page-14-1"></span>**Method 8.10 Post hoc pairwise hypothesis tests**

A single pre-planned level *α* hypothesis tests

$$
H_0: \ \mu_i = \mu_j, \ \ H_1: \ \mu_i \neq \mu_j, \tag{8-23}
$$

is carried out by

$$
t_{\rm obs} = \frac{\bar{y}_i - \bar{y}_j}{\sqrt{MSE\left(\frac{1}{n_i} + \frac{1}{n_j}\right)}},\tag{8-24}
$$

and

$$
p\text{-value} = 2 \cdot P(T > |t_{\text{obs}}|),\tag{8-25}
$$

where the *t*-distribution with *n* − *k* degrees of freedom is used.

If all  $M = k(k-1)/2$  combinations of pairwise hypothesis tests are carried out use the approach *M* times but each time with test level  $\alpha_{\text{Bonferroni}} = \alpha / M$ (see Remark [8.14](#page-17-1) below).

# **Example 8.11**

Returning to our small example we get the pairwise confidence intervals. If the comparison of A and B was specifically planned before the experiment was carried out, we would find the 95%[-confidence interval](#page-0-1) as:

 $muis[1] - muis[2] + c(-1, 1) *$ qt(0.975, df = 12 - 3) \* sqrt(SSE/(12 - 3) \*  $(1/4 + 1/4)$ )  $[1]$   $-4.09$   $-1.66$ 

and we can hence also conclude that treatment A is different from B. The *p*-value supporting this claim is found as:

```
tobs <- (muis[1] - muis[2])/sqrt(SSE/(12 - 3) * (1/4 + 1/4))2 * (1 - pt(abs(tobs), 9))1
0.0004614
```
If we do all three possible comparisons,  $M = 3 \cdot 2/2 = 3$ , and we will use an overall  $\alpha$  = 0.05, we do the above three times, but using each time  $\alpha$ <sub>Bonferroni</sub> = 0.05/3 = 0.016667:

```
alphaBonf \leq -0.05/3# A-B
alpha[1] - alpha[2] + c(-1, 1) *qt(1-alphaBonf/2, df = 12 - 3) * sqrt(SSE/(12 - 3) * (1/4 + 1/4))
\lceil 1 \rceil -4.451 -1.299# A - Calpha[1] - alpha[3] + c(-1, 1) *qt(1-alphaBonf/2, df = 12 - 3) * sqrt(SSE/(12 - 3) * (1/4 + 1/4))[1] -5.326 -2.174
# B - Calpha[2] - alpha[3] + c(-1, 1) *qt(1-alphaBonf/2, df = 12 - 3) * sqrt(SSE/(12 - 3) * (1/4 + 1/4))
[1] -2.4509 0.7009
```
and we conclude that treatment A is different from B and C, while we cannot reject that B and C are equal. The *p*[-values](#page-0-1) for the last two comparisons could also be found, but we skip that now.

The so-called Bonferroni correction done above, when we do all possible post hoc comparisons, has the effect that it becomes more difficult (than without the correction) to claim that two treatments have different means.

# **Example 8.12**

The  $0.05/3$ -critical value with 9 degrees of freedom is  $t_{0.9917} = 2.933$  whereas the 0.05-critical value is  $t_{0.975} = 2.262$ :

```
c(qt(1 - alphaBonf/2, 9), qt(0.975, 9))
```

```
[1] 2.933 2.262
```
So two treatment means would be claimed different WITH the Bonferroni correction if they differ by more than half the width of the [confidence interval](#page-0-1)

$$
2.933 \cdot \sqrt{SSE/9 \cdot (1/4 + 1/4)} = 1.576 \tag{8-26}
$$

whereas without the Bonferroni correction should only differ by more than

$$
2.262 \cdot \sqrt{SSE/9 \cdot (1/4 + 1/4)} = 1.215 \tag{8-27}
$$

to be claimed significantly different.

## <span id="page-16-0"></span>**Remark 8.13 Least Significant Difference (LSD) values**

If there is the same number of observations in each treatment group  $m =$  $n_1 = \ldots = n_k$  the LSD value for a particular significance level

$$
LSD_{\alpha} = t_{1-\alpha/2} \sqrt{2 \cdot MSE/m}
$$
 (8-28)

will have the same value for all the possible comparisons made.

The LSD value is particularly useful as a "measuring stick" with which we can go and compare all the observed means directly: the observed means with difference higher than the LSD are significantly different on the *α*-level. When used for all of the comparisons, as suggested, one should as level use the Bonferroni corrected version  $LSD_{\alpha_{\text{Bonferroni}} }$  (see Remark [8.14](#page-17-1) below for an elaborated explanation).

### <span id="page-17-1"></span>**Remark 8.14 Significance by chance in multiple testings!**

Imagine that we performed an [ANOVA](#page-0-1) in a situation with  $k = 15$  groups. And then we do all the  $M = 15 \cdot 14/2 = 105$  possible pairwise hypothesis tests. Assume for a moment that the overall null hypothesis is true, that is, there really are no mean differences between any of the 15 groups. And think about what would happen if we still performed all the 105 tests with  $\alpha$  = 0.05! How many significant results would we expect among the 105 hypothesis tests? The answer is that we expect  $\alpha \cdot 105 = 0.05 \cdot 105 = 5.25$ , that is, approximately 5 significant tests are expected. And what would the probability be of getting at least one significant test out of the 105? The answer to this question can be found using the binomial distribution

*P*("At least one significant result in 105 independent tests")

 $= 1 - 0.95^{105}$  $= 0.9954.$  (8-29)

So whereas we, when performing a single test, have a probability of  $\alpha = 0.05$ of getting a significant result, when we shouldn't, we now have an overall Type I error probability of seeing at least one significant result, when we shouldn't, of 0.9954! This is an extremely high (overall) Type 1 risk. This is also sometimes called the "family wise" Type 1 risk. In other words, we will basically always with  $k = 15$  see at least one significant pairwise difference, if we use  $\alpha = 0.05$ . This is why we recommend to use a correction method when doing multiple testings like this. The Bonferroni correction approach is one out of several different possible approaches for this.

Using the Bonferroni corrected  $\alpha_{\text{Bonferroni}} = 0.05/105$  in this case for each of the 105 tests would give the family wise Type 1 risk

*P*("At least one significant result in 105 independent tests")

$$
= 1 - (1 - 0.05/105)^{105}
$$
  
= 0.049 (8-30)

# <span id="page-17-0"></span>8.2.4 Model control

The assumptions for the analysis we have applied in the one-way ANOVA model are more verbally expressed as:

- 1. The data comes from a normal distribution in each group
- 2. The variances from each group are the same

The homogeneous variances assumption can be controlled by simply looking at the distributions within each sample, most conveniently for this purpose by the group-wise box plot already used in the example above.

The normality within groups assumption could in principle also be investigated by looking at the distributions within each group - a direct generalization of what was suggested in Chapter 3 for the two-group setting. That is, one could do a q-q plot within each group. It is not uncommon though, that the amount of data within a single group is too limited for a meaningful q-q plot investigation. Indeed for the example here, we have only 4 observations in each group, and q-q plots for 4 observations do not make much sense.

There is an alternative, where the information from all the groups are pooled together to a single q-q plot. If we pool together the 12 residuals, that is, within group deviations, they should all follow the same zero-mean normal distribution, given by

$$
\varepsilon_{ij} \sim N(0, \sigma^2). \tag{8-31}
$$

### **Method 8.15 Normality control in one-way ANOVA**

To control for the normality assumptions in one-way [ANOVA](#page-0-1) we perform a q-q plot on the pooled set of *n* estimated residuals

$$
e_{ij} = y_{ij} - \bar{y}_i, \ j = 1, \dots, n_i, \ i = 1 \dots, k. \tag{8-32}
$$

#### **Example 8.16** Ш

For the basic example we get the normal q-q plot of the residuals by

```
residuals <- lm(y ~ treatm)$residuals
qqnorm(residuals)
qqline(residuals)
```
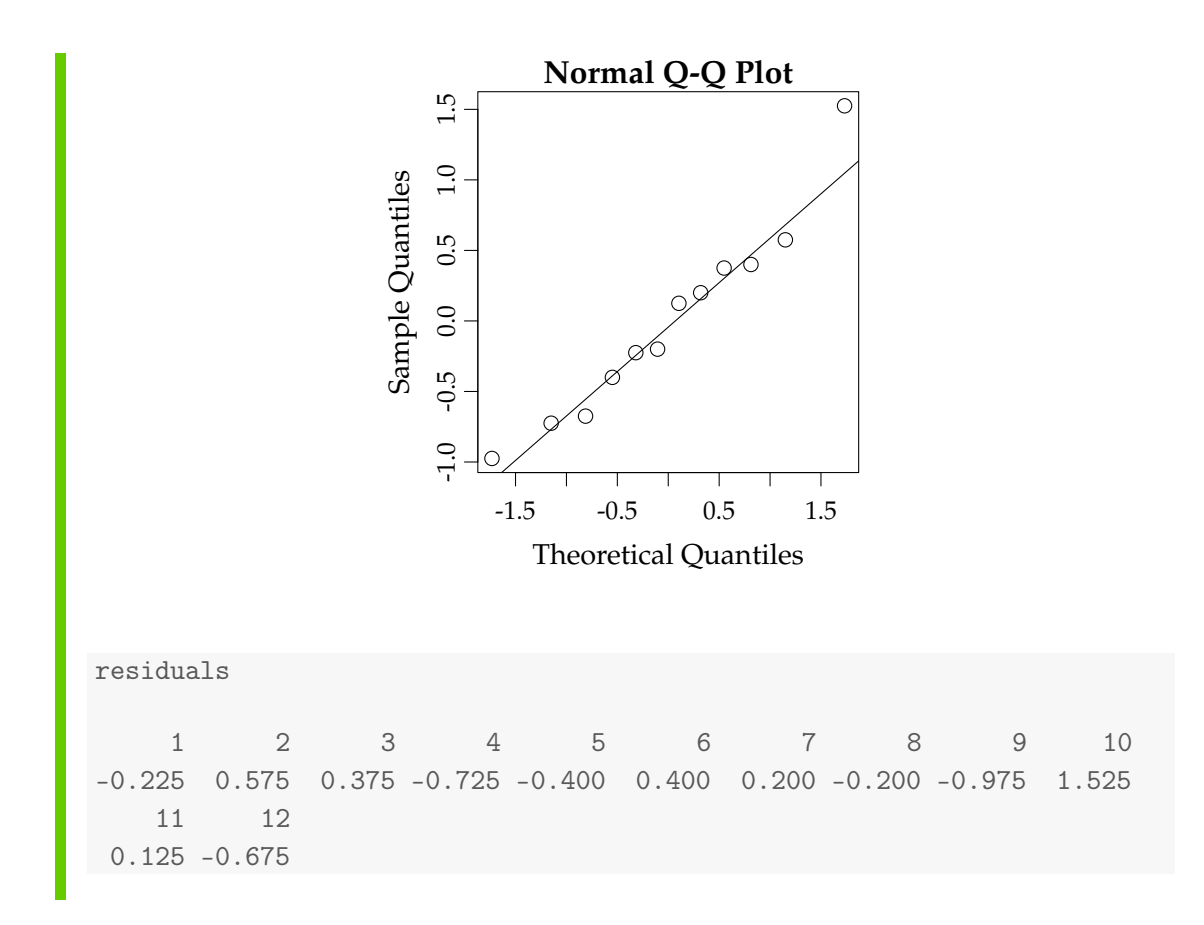

# <span id="page-19-0"></span>8.2.5 A complete worked through example: plastic types for lamps

#### **Example 8.17 Plastic types for lamps** Ш

On a lamp two plastic screens are to be mounted. It is essential that these plastic screens have a good impact strength. Therefore an experiment is carried out for 5 different types of plastic. 6 samples in each plastic type are tested. The strengths of these items are determined. The following measurement data was found (strength in  $kJ/m^2$ ):

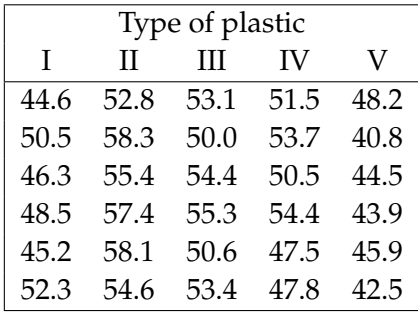

We run the following in R:

```
D <- data.frame(
  strength=c(44.6, 52.8, 53.1, 51.5, 48.2, 50.5, 58.3, 50.0, 53.7, 40.8,
             46.3, 55.4, 54.4, 50.5, 44.5, 48.5, 57.4, 55.3, 54.4, 43.9,
             45.2, 58.1, 50.6, 47.5, 45.9, 52.3, 54.6, 53.4, 47.8, 42.5),
  plastictype=factor(rep(1:5, 6))
)
```

```
plot(D$plastictype, D$strength, xlab="Plastictype", ylab="Strength")
```
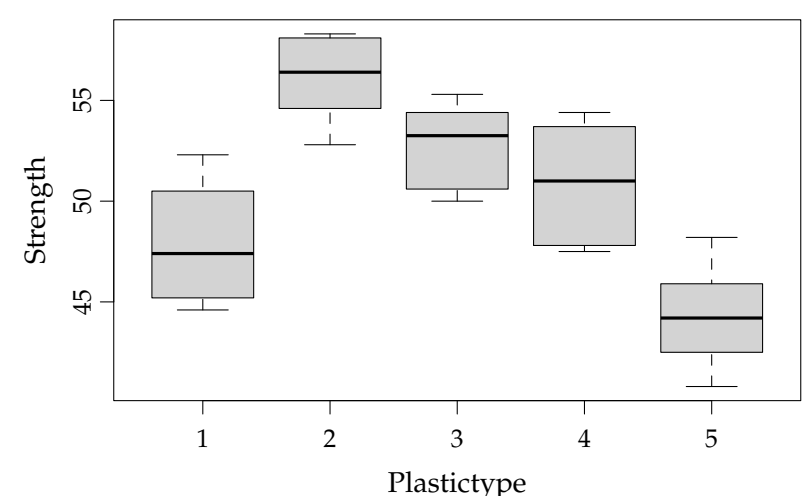

```
fit <- lm(strength ~ plastictype, data=D)
anova(fit)
```
Analysis of Variance Table

Response: strength Df Sum Sq Mean Sq F value Pr(>F) plastictype 4 492 122.9 18.2 4e-07 \*\*\* Residuals 25 169 6.7 --- Signif. codes: 0 '\*\*\*' 0.001 '\*\*' 0.01 '\*' 0.05 '.' 0.1 ' ' 1

The ANOVA results are more nicely put in a table here:

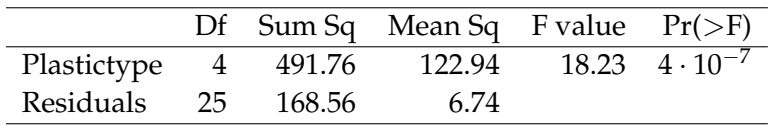

From the box plot we see that there appears to be group mean differences and extremely low *p*-value in the [ANOVA](#page-0-1) table confirms this: there is very strong evidence against the null hypothesis of the five means being the same

$$
H_0: \ \mu_1 = \cdots = \mu_5. \tag{8-33}
$$

Model assumptions: the box plots do not indicate clear variance differences (although it can be a bit difficult to know exactly how different such patterns should be for it to be a problem. Statistical tests exist for such varicance comparisons, but they are not included here). Let us check for the normality by doing a normal q-q plot on the residuals:

```
qqnorm(fit$residuals)
qqline(fit$residuals)
```
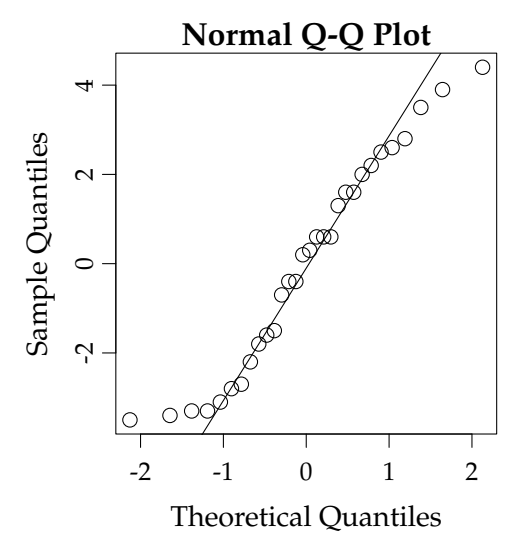

Or using the idea of comparing with repeated plots on the standardized residuals:

```
library(MESS)
qqwrap \leq function(x, y, ...){
  stdy \left\langle -\left( y - \text{mean}(y) \right) / \text{sd}(y) \right\rangleqqnorm(stdy, main="", ...)
  qqline(stdy)}
wallyplot(fit$residuals, FUN=qqwrap, ylim=c(-3,3))
```
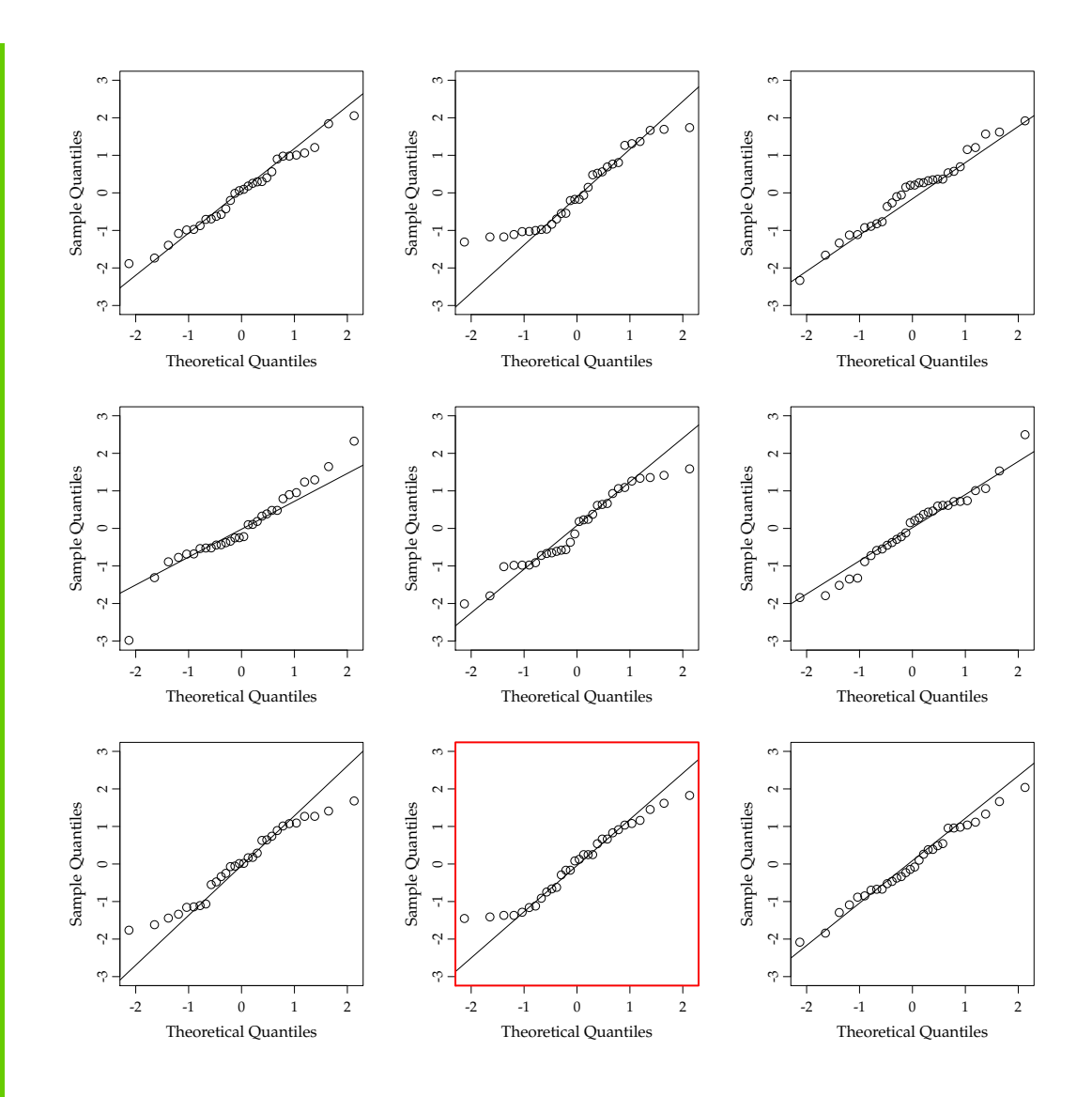

There appears to be no important deviation from normality.

To complete the story about (quantifying) the five plastic types, we first compute the five means:

tapply(D\$strength, D\$plastictype, mean) 1 2 3 4 5 47.9 56.1 52.8 50.9 44.3

And then we want to construct the  $M = 5 \cdot 4/2 = 10$  different [confidence intervals](#page-0-1) using Method [8.9.](#page-14-0) As all *ni*s equal 6 in this case, all 10 confidence intervals will have the same width, and we can use Remark [8.13](#page-16-0) and compute the (half) width of the [confidence intervals](#page-0-1), the *LSD*-value. And since there are 10 multiple comparisons we will use  $\alpha_{\text{Bonferroni}} = 0.05/10 = 0.005$ :

LSD\_0.005 <- qt(0.9975, 25) \* sqrt(2\*6.74/6) LSD\_0.005 [1] 4.614

So Plastictypes are significantly different from each other if they differ by more than 4.61. A convenient way to collect the information about the 10 comparisons is by ordering the means from smallest to largest and then using the so-called compact letter display:

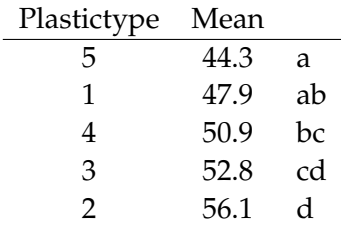

Plastic types with a mean difference less than the *LSD*-value, hence not significantly different share letters. Plastic types not sharing letters are significantly different. We can hence read off all the 10 comparisons from this table.

One could also add the compact letter information to the box plot for a nice plotting it is allowed to be creative (while not changing the basic information and the results!) in order to communicate the results.

# <span id="page-23-0"></span>8.3 Two-way ANOVA

# <span id="page-23-1"></span>8.3.1 Data structure and model

The one-way [ANOVA](#page-0-1) is the natural multi-sample extension of the independent two-sample situation covered in Section 3.2. The *k* samples are hence completely independent from each other, which e.g. in a clinical experiment would mean that different patients get different treatments – and hence each patient only tries a single treatment. Often this would be the only possible way to do a comparison of treatments.

However, sometimes it will be possible to apply multiple treatments to the same patient (with some time in between). This could then lead to a multi-treatment setup, where the sample within each treatment consists of the same patients. This is the natural extension of the paired-design setup covered in Section 3.2.3, where we "pair" if there is exactly 2 treatments. With more than two treatments we use the phrase "block". A block would then be the patient in this case - and the same blocks then appear in all treatment samples. The "block" name comes from the historical background of these methods coming from agricultural field trials, where a block would be an actual piece of land within which all treatments are applied.

### **Remark 8.18 Design: independent sampling or blocking?**

For the project manager who is in charge of designing the study there will be a choice to make in cases where both approaches are practicable feasible: should the independent samples approach or the blocked approach be used? Should we use, say, 4 groups of 20 patients each, that is 80 patients all together, or should we use the same 20 patients in each of the four groups? The costs would probably be more or less the same. It sounds nice with 80 patients rather than 20? However, the answer is actually pretty clear if whatever we are going to measure will vary importantly from person to person. And most things in medical studies do vary a lot from person to person due to many things: gender, age, weight, BMI, or simply due to genetic differences that means that our bodies will respond differently to the medicine. Then the blocked design would definitely be the better choice! This is so, as we will see below, in the analysis of the blocked design the block-mainvariability is accounted for and will not "blur" the treatment difference signal. In the independent design the person-to-person variability may be the main part of the "within group" variability used for the statistical analysis. Or differently put: in a block design each patient would act as his/her own control, the treatment comparison is carried out "within the block".

For the actual study design it would in both cases be recommended to randomize the allocation of patients as much as possible: In the independent design patients should be allocated to treatments by randomization. In the block design all patients receive all treatments but then one would randomize the order in which they receive the treatments. For this reason these two types of experimental designs are usually called the *Completely Randomized Design* and the *Randomized Block Design*.

We looked above in the one-way part at an example with 3 treatments with 4 observations for each. If the observations were on 4 different persons (and not 12) it would make sense and would be important to include this person variability in the model. The resulting model becomes

$$
Y_{ij} = \mu + \alpha_i + \beta_j + \varepsilon_{ij}, \quad \varepsilon_{ij} \sim N(0, \sigma^2), \tag{8-34}
$$

so there is an overall mean  $\mu$ , a treatment effect  $\alpha_i$  and a block effect  $\beta_i$  and our usual random error term *εij*.

The design is illustrated in the table below, so we have  $k$  treatments  $(\mathsf{A}_1, \dots, \mathsf{A}_k)$ and *l* [blocks](#page-0-1) (B1, . . . ,B*<sup>l</sup>* ):

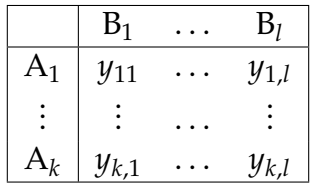

We can now find the parameters in the model above by

$$
\hat{\mu} = \frac{1}{k \cdot l} \sum_{i=1}^{k} \sum_{j=1}^{l} y_{ij},
$$
\n(8-35)

$$
\hat{\alpha}_i = \left(\frac{1}{l}\sum_{j=1}^l y_{ij}\right) - \hat{\mu},\tag{8-36}
$$

$$
\hat{\beta}_j = \left(\frac{1}{k} \sum_{i=1}^k y_{ij}\right) - \hat{\mu}.\tag{8-37}
$$

Or expressed more compact, with the definitions of the terms obvious from the above

$$
\hat{\mu} = \bar{\bar{y}},\tag{8-38}
$$

$$
\hat{\alpha}_i = \bar{y}_i - \bar{\bar{y}},\tag{8-39}
$$

$$
\hat{\beta}_j = \bar{y}_{\cdot j} - \bar{y}.\tag{8-40}
$$

In a way, these means are the essential information in these data. All the rest we do is just all the statistics to distinguish signal from noise. It does not change the fact, that these means contain the core story. It also shows explicitly how we now compute means, not only across one way in the data table, but also across the other way. We compute means both row-wise and column-wise. Hence the name: two-way [ANOVA.](#page-0-1)

# **Example 8.19**

Lets assume that the data we used in the previous section was actually a result of a randomized block design and we could therefore write:

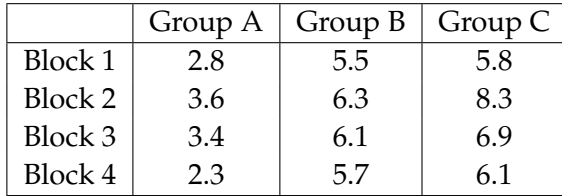

In this case we should of course keep track of the [blocks](#page-0-1) as well as the treatments:

```
y <- c(2.8, 3.6, 3.4, 2.3,
      5.5, 6.3, 6.1, 5.7,
     5.8, 8.3, 6.9, 6.1)
treatm \leq factor(c(1, 1, 1, 1,
                   2, 2, 2, 2,
                   3, 3, 3, 3))
block \leq factor(c(1, 2, 3, 4,
                  1, 2, 3, 4,
                   1, 2, 3, 4))
```
Now we can calculate the parameter estimates ( $\hat{\mu}$  and  $\hat{\alpha}_i$ , and  $\hat{\beta}_j$ ):

```
mu <- mean(y)alpha \leq tapply(y, treatm, mean) - mu
beta <- tapply(y, block, mean) - mu
mu
[1] 5.233
alpha
    1 2 3
-2.2083 0.6667 1.5417
beta
    1 2 3 4
-0.5333 0.8333 0.2333 -0.5333
```
<span id="page-26-0"></span>so our estimates of the overall mean  $(\mu)$  and  $\alpha_i$  remain the same while the estimated block effects are  $\hat{\beta}_1 = -0.53$ ,  $\hat{\beta}_2 = 0.83$ ,  $\hat{\beta}_3 = 0.23$  and  $\hat{\beta}_4 = -0.53$ .

# 8.3.2 Decomposition of variability and the ANOVA table

In the same way as we saw for the one-way [ANOVA,](#page-0-1) there exists a decomposition of variation for the two-way ANOVA:

#### **Theorem 8.20 Variation decomposition**

The total sum of squares (*SST*) can be decomposed into sum of squared errors (*SSE*), treatment sum of squares (*SS*(*Tr*)), and a block sum of squares (*SS*(*Bl*))

$$
\underbrace{\sum_{i=1}^{k} \sum_{j=1}^{l} (y_{ij} - \hat{\mu})^2}_{\text{SST}} = \underbrace{\sum_{i=1}^{k} \sum_{j=1}^{l} (y_{ij} - \hat{\alpha}_i - \hat{\beta}_j - \hat{\mu})^2}_{\text{SSE}} + l \cdot \underbrace{\sum_{i=1}^{k} \hat{\alpha}_i^2 + k \cdot \sum_{j=1}^{l} \hat{\beta}_j^2}_{\text{SS(Fr)}}_{\text{SS(BI)}} \\
= \underbrace{\sum_{i=1}^{k} \sum_{j=1}^{l} (y_{ij} - \bar{y}_i - \bar{y}_j + \bar{y})^2}_{\text{SSE}} + l \cdot \underbrace{\sum_{i=1}^{k} (\bar{y}_i - \bar{y}_j)^2}_{\text{SS(Fr)}} + k \cdot \underbrace{\sum_{j=1}^{l} (\bar{y}_j - \bar{y})^2}_{\text{SS(BI)}}_{\text{SS(BI)}} \\
\text{(8-41)}
$$
\nExpressed in short form\n
$$
\text{SST} = \text{SS(Tr)} + \text{SS(BI)} + \text{SSE}.
$$
\n(8-42)

Note, how the *SST* and *SS*(*Tr*) are found exactly as in the one-way [ANOVA.](#page-0-1) If one ignores the block-way of the table, the two-way data has exactly the same structure as one-way data (with the same number of observations in each group). Further, note how *SS*(*Bl*) corresponds to finding a "one-way *SS*(*Tr*)", but on the other way of the table (and ignoring the treatment-way of the data table). So from a computational point of view, finding these three, that is, finding *SST*, *SS*(*Tr*) and *SS*(*Bl*) is done by known one-way methodology. And then the last one, *SSE*, could then be found from the decomposition theorem as

$$
SSE = SST - SS(Tr) - SS(Bl). \tag{8-43}
$$

#### IIII **Example 8.21**

Returning to the example we get (*SST* and *SS*(*Tr*) remain unchanged):

```
SSBl \leq -3 * sum(beta<sup>2</sup>)
SSE <- SST - SSTr - SSBl
c(SST, SSE, SSTr, SSBl)
[1] 35.987 1.242 30.792 3.953
```
Again, tests for treatment effects and block effects are done by comparing *SS*(*Tr*) or *SS*(*Bl*) with *SSE*:

# **Theorem 8.22**

Under the null hypothesis

$$
H_{0,Tr}: \quad \alpha_i = 0, \quad i = 1,2,\ldots,k,
$$
\n(8-44)

the test statistic

$$
F_{Tr} = \frac{SS(Tr)/(k-1)}{SSE/((k-1)(l-1))'},
$$
\n(8-45)

follows an *F*-distribution with  $k - 1$  and  $(k - 1)(l - 1)$  degrees of freedom. Further, under the null hypothesis

$$
H_{0,Bl}: \quad \beta_j = 0, \quad j = 1, 2, \dots, l, \tag{8-46}
$$

the test statistic

$$
F_{Bl} = \frac{SS(Bl)/(l-1)}{SSE/((k-1)(l-1))'},
$$
\n(8-47)

follows an *F*-distribution with  $l - 1$  and  $(k - 1)(l - 1)$  degrees of freedom.

# **Example 8.23**

Returning to our example we get:

```
# Test statistics
Ftr <- SSTr / (3-1) / (SSE / ((3-1) * (4-1)))Fbl <- SSBl / (4-1) / (SSE / ((3-1) * (4-1)))# p-values
pv.tr <- 1 - pf(Ftr, df1=3-1, df2=(3-1)*(4-1))
pv.bl <- 1 - pf(Fbl, df1=4-1, df2=(3-1)*(4-1))
c(Ftr, Fbl)
[1] 74.396 6.368
c(pv.tr, pv.bl)
[1] 0.00005824 0.02704834
```

```
or directly in R:
D <- data.frame(treatm, block, y)
fit \leftarrow lm(y \sim treatm + block, data=D)
anova(fit)
Analysis of Variance Table
Response: y
        Df Sum Sq Mean Sq F value Pr(>F)
treatm 2 30.79 15.40 74.40 0.000058 ***
block 3 3.95 1.32 6.37 0.027 *
Residuals 6 1.24 0.21
---Signif. codes: 0 '***' 0.001 '**' 0.01 '*' 0.05 '.' 0.1 ' ' 1
```
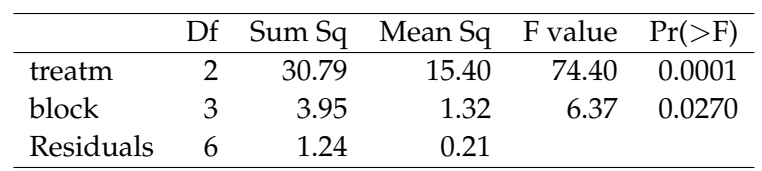

we see that the block effect is actually significant on a 5% confidence level, and also that the *p*-value for the treatment effect is changed (the evidence against  $H_{0,Tr}$  is stronger) when we accounted for the block effect.

The test statistics and *p*[-values](#page-0-1) are often collected in an analysis of variance table as already shown above:

<span id="page-29-0"></span>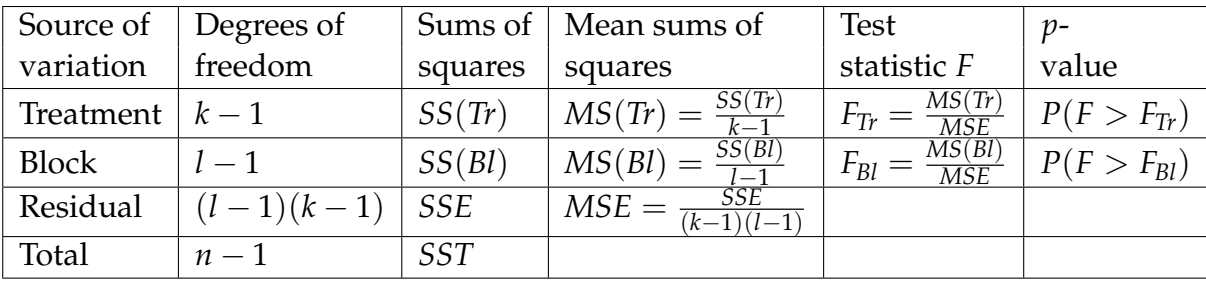

# 8.3.3 Post hoc comparisons

The post hoc investigation is done following the same approach and principles as for one-way [ANOVA](#page-0-1) with the following differences:

- 1. Use the *MSE* and/or *SSE* from the two-way analysis instead of the *MSE* and/or *SSE* from the one-way analysis
- 2. Use (*l* − 1)(*k* − 1) instead of *n* − *k* as degrees of freedom and as denominator for *SSE*

With these changes the Method boxes [8.9](#page-14-0) and [8.10](#page-14-1) and the Remark [8.13](#page-16-0) can be used for post hoc investigation of treatment differences in a two-way ANOVA.

#### **Example 8.24** Ш

Returning to our small example we now find the pairwise treatment confidence intervals within the two-way analysis. If the comparison of A and B was specifically planned before the experiment was carried out, we would find the 95%[-confidence](#page-0-1) [interval](#page-0-1) as:

```
muis[1] - muis[2] + c(-1,1) * qt(0.975, df=(4-1)*(3-1)) *
  sqrt(SSE/((4-1)*(3-1)) * (1/4+1/4))
```
 $[1]$  -3.662 -2.088

and we can hence also conclude that treatment A is different from B. The *p*-value supporting this claim is found as:

```
tobs <- (muis[1] - music[2])/sqrt(SSE/6 * (1/4 + 1/4))2 * (1 - pt(abs(tobs), df=6))1
0.0001095
```
If we do all three possible comparisons,  $M = 3 \cdot 2/2 = 3$ , and we will use an overall  $\alpha = 0.05$ , we do the above three times, but using each time  $\alpha_{\text{Bonferroni}} = 0.05/3$  = 0.017:

```
alphaBonf \leq -0.05/3# A \text{ vs. } Balpha[1] - alpha[2] + c(-1, 1) *qt(1-alphaBonf/2, df = 6) * sqrt(SSE/6 * (1/4 + 1/4))
[1] -3.932 -1.818
# A vs. C
alpha[1] - alpha[3] + c(-1, 1) *
  qt(1-alphaBonf/2, df = 6) * sqrt(SSE/6 * (1/4 + 1/4))
[1] -4.807 -2.693# B \text{ vs. } Calpha[2] - alpha[3] + c(-1, 1) *
  qt(1-alphaBonf/2, df = 6) * sqrt(SSE/6 * (1/4 + 1/4))
[1] -1.9325 0.1825
```
and we conclude that treatment A is different from B and C, while we cannot reject that B and C are equal. The *p*[-values](#page-0-1) for the last two comparisons could also be found, but we skip that.

# <span id="page-31-0"></span>8.3.4 Model control

Also model control runs almost exactly the same way for two-way [ANOVA](#page-0-1) as for one-way:

- Use a q-q plot on residuals to check for the normality assumption
- Check variance homegenity by categorized box plots

The only difference is that the box plotting to investigate variance homogeneity should be done on the residuals - NOT on the actual data. And that we can investigate both potential treatment heterogeneity as block heterogeneity.

# **Example 8.25**

First the residual normality plot:

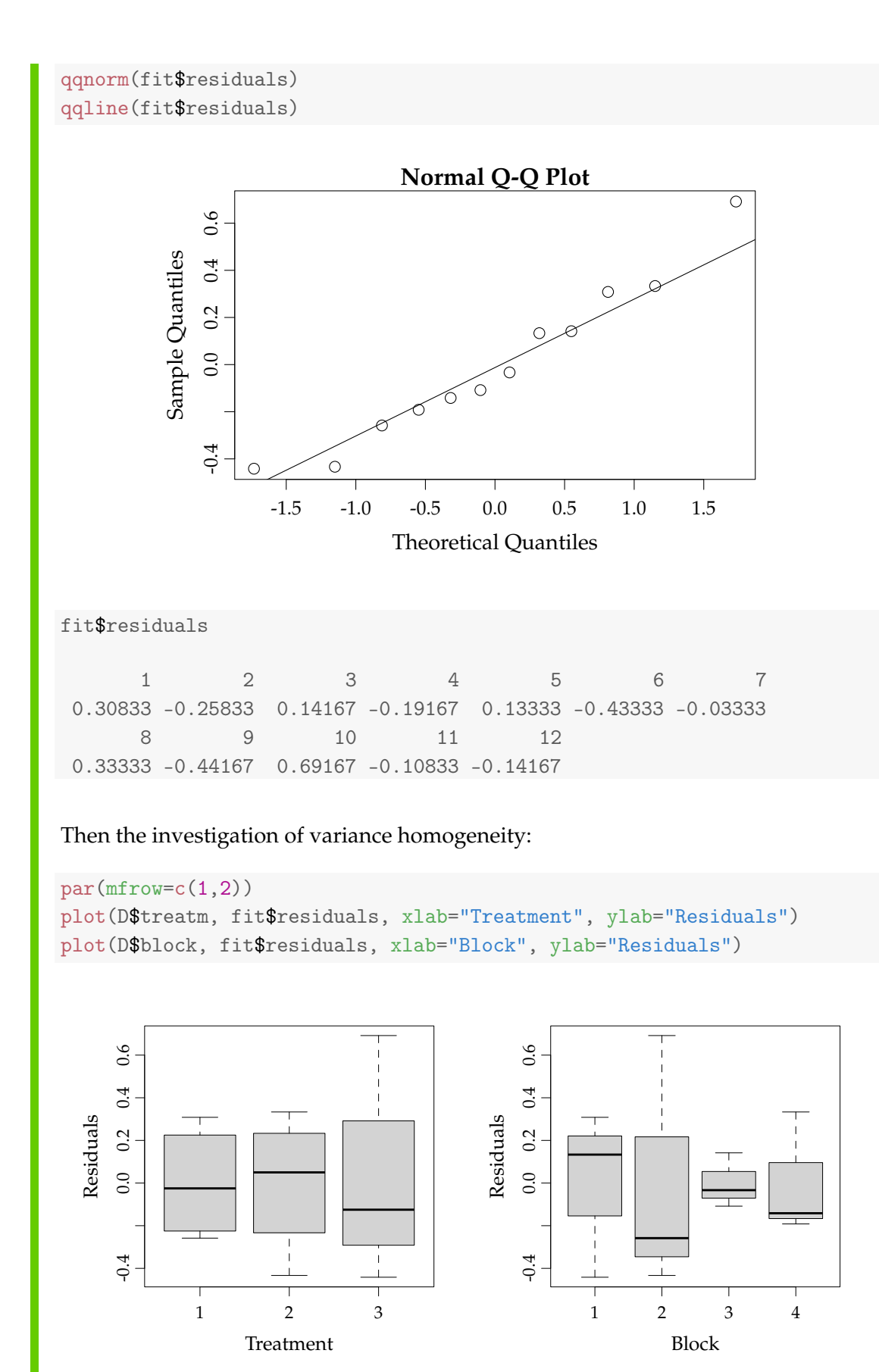

Actually, if we've had data with a higher number of observations for each block, we might have had a problem here as blocks 2 and 3 appears to be quite different on their variability, however since there are very few observations (3 in each block) it is not unlikely to get this difference in variance when there is no difference (but again: it is not very easy to know, exactly where the limit is between what is OK and what is not OK in a situation like this. It is important information to present and take into the evaluation of the results, and in the process of drawing conclusions).

# <span id="page-33-0"></span>8.3.5 A complete worked through example: Car tires

#### **Example 8.26 Car tires** IIII

In a study of 3 different types of tires ("treatment") effect on the fuel economy, drives of 1000 km in 4 different cars ("blocks") were carried out. The results are listed in the following table in km/l.

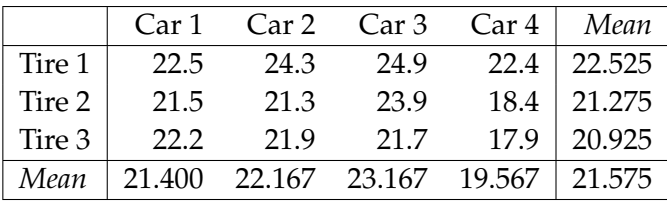

Let us analyse these data with a two-way [ANOVA](#page-0-1) model, but first some explorative plotting:

```
# Collecting the data in a data frame
D <- data.frame(
  y=c(22.5, 24.3, 24.9, 22.4,21.5, 21.3, 23.9, 18.4,
     22.2, 21.9, 21.7, 17.9),
  car=factor(c(1, 2, 3, 4, 1, 2, 3, 4, 1, 2, 3, 4)),tire=factor(c(1, 1, 1, 1, 2, 2, 2, 2, 3, 3, 3))
\lambdapar(mfrow=c(1,2))plot(D$tire, D$y, xlab="Tire", ylab="y")
plot(D$car, D$y, xlab="Car", ylab="y")
```
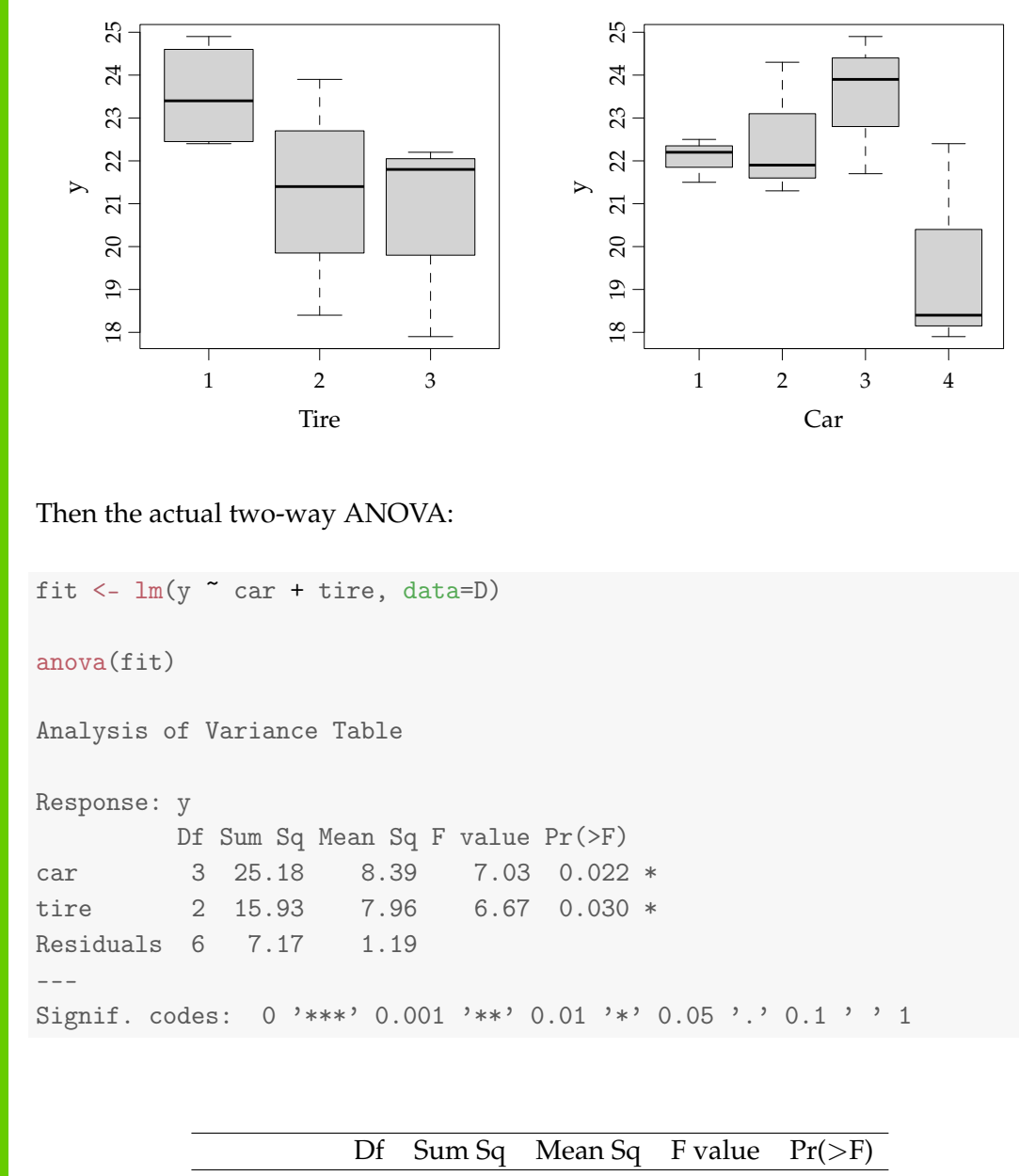

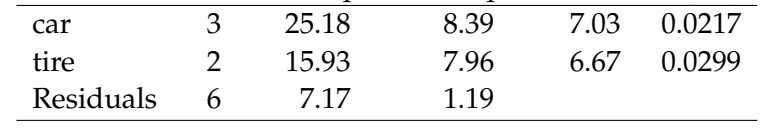

Conclusion: Tires (treatments) are significantly different and Cars (blocks) are significantly different.

And the model control (for the conclusions to be validated). First the residual normality plot:

qqnorm(fit\$residuals) qqline(fit\$residuals)

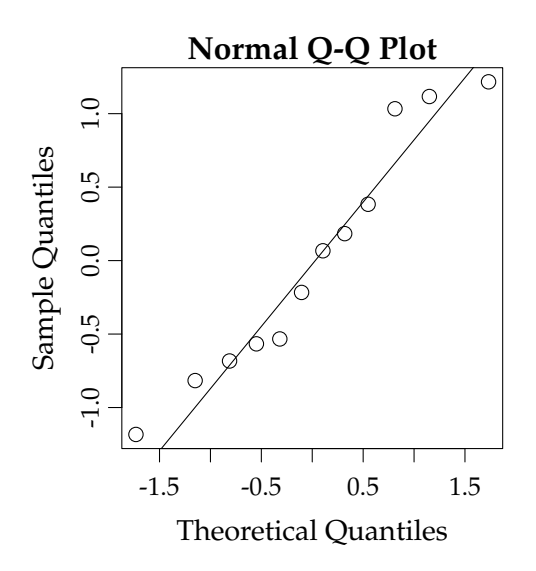

Then the investigation of variance homogeneity:

```
par(mfrow=c(1,2))plot(D$car, fit$residuals, xlab="Car", ylab="Residuals")
plot(D$tire, fit$residuals, xlab="Tire", ylab="Residuals")
```
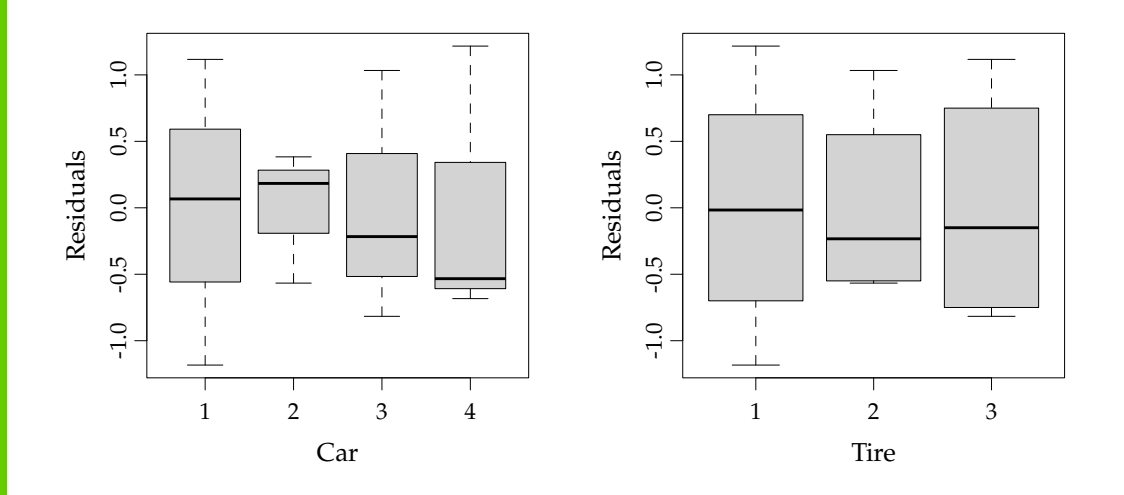

It seems like the variance for Car 2 and Car 3 is difference, however, as in the previous example, there are very few observations (only 3) for each car, hence this difference in variation is not unlikely if there is no difference. Thus we find that there do not see any important deviations from the model assumptions.

Finally, the post hoc analysis, first the treatment means:

```
tapply(D$y, D$tire, mean)
   1 2 3
23.52 21.27 20.92
```
We can find the 0.05/3 (Bonferroni-corrected) *LSD*-value from the two-way version of Remark [8.13:](#page-16-0)

```
LSD_bonf <- qt(1-0.05/6, df=6) * sqrt(2*1.19/4)
LSD_bonf
[1] 2.536
```
So tires are significantly different from each other if they differ by more than 2.54. A convenient way to collect the information about the 3 comparisons is by ordering the means from smallest to largest and then using the so-called compact letter display:

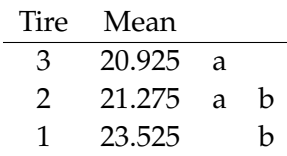

There is no significant difference between mean of Tire 2 and 3, and no significant difference between mean of 2 and 1, but there is significant difference between mean of 1 and 3.

# <span id="page-36-0"></span>8.4 Perspective

We have already seen how the R-version of the [ANOVA,](#page-0-1) both one-way and two-way, are carried out by the R-function lm. We also used lm for simple and multiple linear regression (MLR) analysis in Chapters  $5$  and  $6$ . "lm" stands for "linear model", and in fact from a mathematical perspective all these models are what can be termed *linear models*, or sometimes *general linear models*. So differently put, the ANOVA models can in fact be expressed as multiple linear regression models, and the theory and matrix notation etc. from MLR can be used to also work with [ANOVA](#page-0-1) models.

This becomes convenient to understand if one moves on to situations, models and statistical analysis going beyond the current course. An example of this would be situations where we have as well factors as quantitative (continuous) regression input in the same data set.

Important to know also is that the two basic ANOVA versions presented in this material is just the start to be able to handle more general situations. An example could be that, a two-way ANOVA could also occur in a different way than shown here: if we perform what would be a completely randomized study, that is, we have independent sampled groups, but with the groups being represented by a two-way treatment factor structure, say, factor A with 5 levels and factor B with 3 levels. Hence, we have all 15 groups consisting of all combinations of the two treatments, but with several observations within each of the 15 groups. This would sometimes be called a two-way ANOVA with replications, whereas the randomized block setting covered above then would be the twoway ANOVA without replication (there is only and exactly one observation for each combination of treatment and block).

And then the next step could be even more than two treatment factors, and maybe such a multi-factorial setting could even be combined with blocking and maybe some quantitative x-input (then often called covariates) calling for extensions of all this.

Another important extension direction are situations with different levels of observations/variability: there could be hierarchical structures in the data, e.g. repeated measurement on an individual animal, but having also many animals in the study, and animals might come from different farms, that lies in different regions within different countries. This calls for so-called hierarchical models, multi-level models, variance components models or models, where both treatment factors and such hierarchical random effects are present – the so-called mixed models.

All of this and many other good things can be learned in statistics courses building further on the methods presented in this material!

# <span id="page-38-0"></span>8.5 Exercises

## **Exercise 8.1 Environment action plans**

To investigate the effect of two recent national Danish aquatic environment action plans the concentration of nitrogen (measured in  $g/m<sup>3</sup>$ ) have been measured in a particular river just before the national action plans were enforced (1998 and 2003) and in 2011. Each measurement is repeated 6 times during a short stretch of river. The result is shown in the following table:

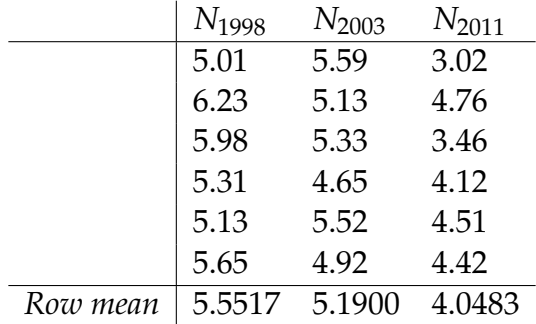

Further, the total variation in the data is  $SST = 11.4944$ . You got the following output from R corresponding to a one-way analysis of variance (where most of the information, however, is replaced by the letters A-E as well as U and V):

```
> anova(\text{lm}(\text{N} \text{~} \text{Year}))Analysis of Variance Table
Response: N
          Df SumSq MeanSq Fvalue Pr(>F)
Year A B C U V
Residuals D 4.1060 E
```
a) What numbers did the letters A-D substitute?

b) If you use the significance level  $\alpha = 0.05$ , what critical value should be used for the hypothesis test carried out in the analysis (and in the table illustrated with the figures U and V)?

- c) Can you with these data demonstrate statistically significant (at significance level  $\alpha = 0.05$ ) differences in *N*-mean values from year to year (both conclusion and argument must be valid)?
- d) Compute the 90% confidence interval for the single mean difference between year 2011 and year 1998.

### **Exercise 8.2 Environment action plans (part 2)**

This exercise is using the same data as the previous exercise, but let us repeat the description here. To investigate the effect of two recent national Danish aquatic environment action plans the concentration of nitrogen (measured in  $g/m<sup>3</sup>$ ) have been measured in a particular river just before the national action plans were enforced (1998 and 2003) and in 2011. Each measurement is repeated 6 times during a short stretch of river. The result is shown in the following table, where we have now added also the variance computed within each group.

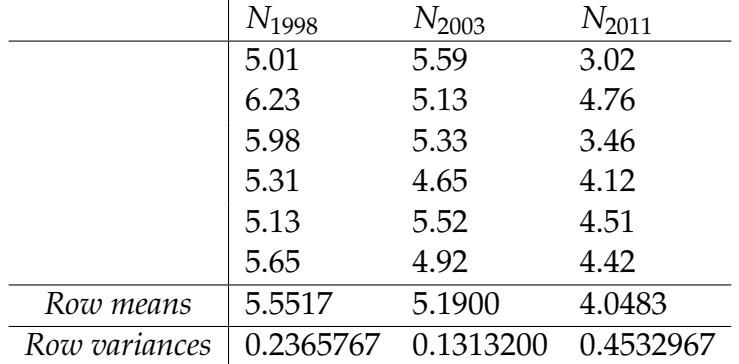

The data can be read into R and the means and variances computed by the following in R:

```
nitrogen <- c(5.01, 5.59, 3.02,
              6.23, 5.13, 4.76,
              5.98, 5.33, 3.46,
              5.31, 4.65, 4.12,
              5.13, 5.52, 4.51,
              5.65, 4.92, 4.42)
year <- factor(rep(c("1998", "2003", "2011"), 6))
tapply(nitrogen, year, mean)
```

```
1998 2003 2011
5.552 5.190 4.048
tapply(nitrogen, year, var)
  1998 2003 2011
0.2366 0.1313 0.4533
mean(nitrogen)
[1] 4.93
```
- a) Compute the three sums of squares (*SST*, *SS*(*Tr*) and *SSE*) using the three means and three variances, and the overall mean (show the formulas explicitly).
- b) Find the *SST*-value in R using the sample variance function var.
- c) Run the ANOVA in R and produce the ANOVA table in R.
- d) Do a complete post hoc analysis, where all the 3 years are compared pairwise.
- e) Use R to do model validation by residual analysis.

# **Exercise 8.3 Plastic film**

A company is starting a production of a new type of patch. For the product a thin plastic film is to be used. Samples of products were received from 5 possible suppliers. Each sample consisted of 20 measurements of the film thickness and the following data were found:

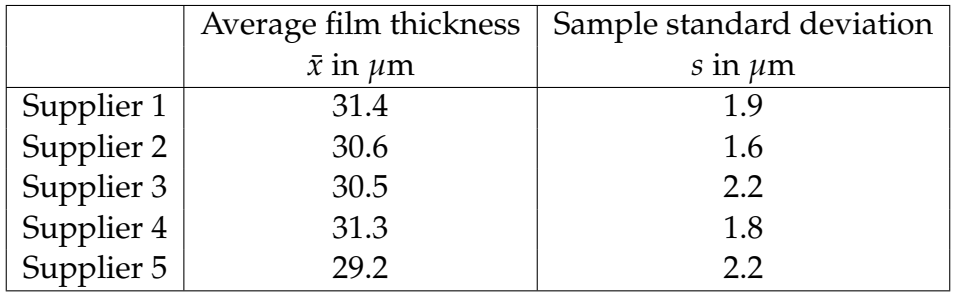

From the usual calculations for a one-way analysis of variance the following is obtained:

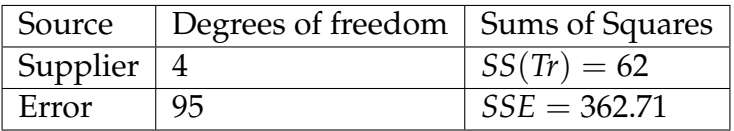

- a) Is there a significant ( $\alpha = 5\%$ ) difference between the mean film thicknesses for the suppliers (both conclusion and argument must be correct)?
- b) Compute a 95% confidence interval for the difference in mean film thicknesses of Supplier 1 and Supplier 4 (considered as a "single pre-planned" comparison).

## **Exercise 8.4 Brass alloys**

When brass is used in a production, the modulus of elasticity, E, of the material is often important for the functionality. The modulus of elasticity for 6 different brass alloys are measured. 5 samples from each alloy are tested. The results are shown in the table below where the measured modulus of elasticity is given in GPa:

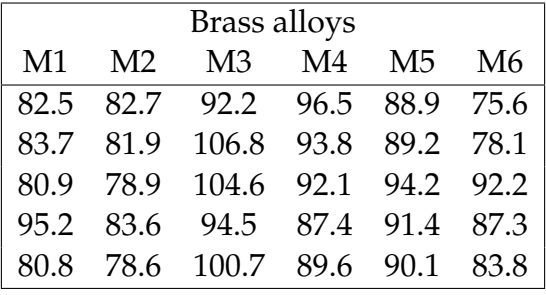

In an R-run for oneway analysis of variance:

anova( lm(elasmodul ~ alloy) )

the following output is obtained: (however some of the values have been substituted by the symbols A, B, and C)

```
> anova( lm(elasmodul "alloy) )
Analysis of Variance Table
```
Response: elasmodul Df Sum Sq Mean Sq F value Pr(>F) alloy A 1192.51 238.501 9.9446 3.007e-05 Residuals B C 23.983

- a) What are the values of A, B, and C?
- b) The assumptions for using the one-way analysis of variance is (choose the answer that lists all the assumptions and that NOT lists any unnecessary assumptions):
	- 1 ) The data must be normally and independently distributed within each group and the variances within each group should not differ significantly from each other
	- 2 ) The data must be normally and independently distributed within each group
	- 3 ) The data must be normally and independently distributed and have approximately the same mean and variance within each group
	- 4 ) The data should not bee too large or too small
	- 5 ) The data must be normally and independently distributed within each group and have approximately the same IQR-value in each group

c) Compute a 95% confidence interval for the single pre-planned difference between brass alloy 1 and 2.

# **Exercise 8.5 Plastic tubes**

Some plastic tubes for which the tensile strength is essential are to be produced. Hence, sample tube items are produced and tested, where the tensile strength is determined. Two different granules and four possible suppliers are used in the trial. The measurement results (in MPa) from the trial are listed in the table below:

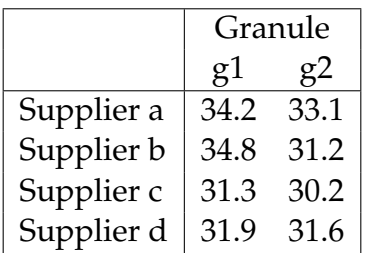

The following is run in R:

```
D <- data.frame(
  strength=c(34.2,34.8,31.3,31.9,33.1,31.2,30.2,31.6),
  supplier=factor(c("a","b","c","d","a","b","c","d")),
  granule=factor(c(1,1,1,1,2,2,2,2)))
anova(lm( strength ~ supplier + granule, data=D))
with the following result:
```
Chapter 8 |||| 8.5 EXERCISES 43

Analysis of Variance Table Response: strength Df Sum Sq Mean Sq F value Pr(>F) supplier 3 10.0338 3.3446 3.2537 0.1792 granule 1 4.6512 4.6512 4.5249 0.1233 Residuals 3 3.0837 1.0279

- a) Which distribution has been used to find the *p*-value 0.1792?
- b) What is the most correct conclusion based on the analysis among the following options (use  $\alpha = 0.05$ )?
	- 1 ) A significant difference has been found between the variances from the analysis of variance
	- 2 ) A significant difference has been found between the means for the 2 granules but not for the 4 suppliers
	- 3 ) No significant difference has been found between the means for neither the 4 suppliers nor the 2 granules
	- 4 ) A significant difference has been found between the means for as well the 4 suppliers as the 2 granules
	- 5 ) A significant difference has been found between the means for the 4 suppliers but not for the 2 granules

### **Exercise 8.6 Joining methods**

To compare alternative joining methods and materials a series of experiments are now performed where three different joining methods and four different choices of materials are compared.

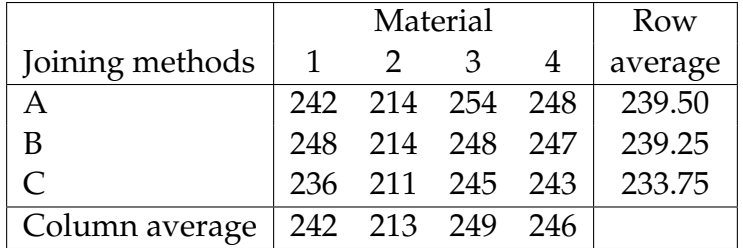

Data from the experiment are shown in the table below:

In an R-run for two-way analysis of variance:

```
Strength <- c(242,214,254,248,248,214,248,247,236,211,245,243)
Joiningmethod <- factor(c("A","A","A","A","B","B","B","B","C","C","C","C"))
Material <- factor(c(1,2,3,4,1,2,3,4,1,2,3,4))
anova(lm(Strength ~ Joiningmethod + Material))
```
the following output is generated (where some of the values are replaced by the symbols A, B, C, D, E and F):

```
Analysis of Variance Table
```

```
Response: Strength
                Df Sum Sq Mean Sq F value Pr(>F)
Joiningmethod A 84.5 B C 0.05041 .
Material D B 825.00 F 1.637e-05 ***
Residuals 6 49.5 8.25
---
Signif. codes: 0 '***' 0.001 '**' 0.01 '*' 0.05 '.' 0.1 ' ' 1
```
- a) What are the values for A, B and C?
- b) What are the conclusions concerning the importance of the two factors in the experiment (using the usual level  $\alpha = 5\%$ )?
- c) Do post hoc analysis for as well the Materials as Joining methods (Confidence intervals for pairwise differences and/or hypothesis tests for those differences).
- d) Do residual analysis to check for the assumptions of the model:
	- 1. Normality
	- 2. Variance homogeneity

### **Exercise 8.7 Remoulade**

A supermarket has just opened a delicacy department wanting to make its own homemade "remoulade" (a Danish delicacy consisting of a certain mixture of pickles and dressing). In order to find the best recipe a taste experiment was conducted. 4 different kinds of dressing and 3 different types of pickles were used in the test. Taste evaluation of the individual "remoulade" versions were carried out on a continuous scale from 0 to 5.

The following measurement data were found:

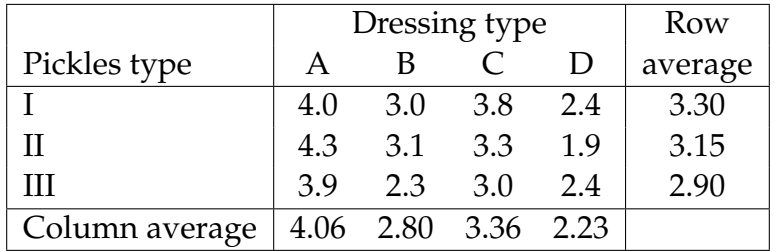

In an R-run for twoway ANOVA:

```
anova(lm(Taste ~ Pickles + Dressing))
```
the following output is obtained, where some of the values have been substituted by the symbols  $A$ ,  $B$ ,  $C$ ,  $D$ ,  $E$  and  $F$ ):

```
anova(lm(Taste ~ Pickles + Dressing))
Analysis of Variance Table
```
Response: Taste

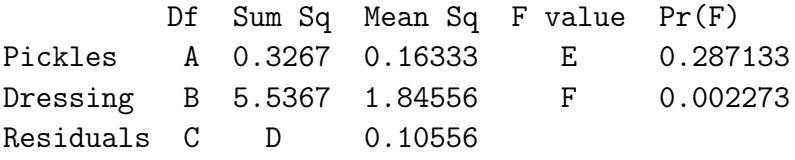

- a) What are the values of A, B, and C?
- b) What are the values of D, E, and F?
- c) With a test level of  $\alpha = 5\%$  the conclusion of the analysis, what is the conclusion of the tests?

# **Exercise 8.8 Transport times**

In a study the transport delivery times for three transport firms are compared, and the study also involves the size of the transported item. For delivery times in days, the following data found:

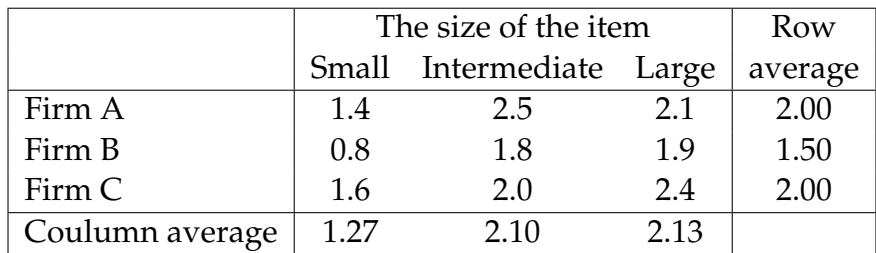

In R was run:

anova(1m(Time ~ Firm + Itemsize))

and the following output was obtained: (wherein some of the values, however, has been replaced by the symbols A, B, C and D)

Analysis of Variance Table

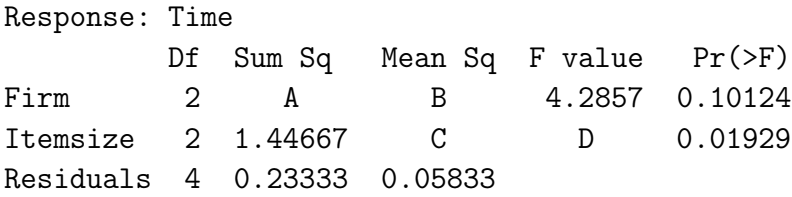

a) What is A, B, C and D?

b) What is the conclusion of the analysis (with a significance level of 5%)?